# User-Managed Access (UMA)

<http://tinyurl.com/umawg> [@UMAWG](http://twitter.com/umawg) 10 December 2010

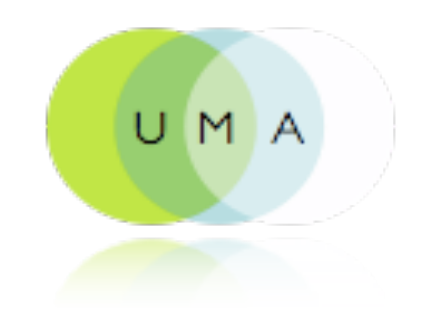

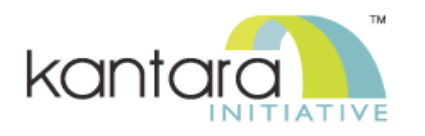

#### Privacy is not about secrecy

The<br>
The<br>
man:<br>
user<br>
be re<br>
purp<br>
how The goal of a flexible, user-centric identity management infrastructure must be to allow the user to quickly determine what information will be revealed to which parties and for what purposes, how trustworthy those parties are and how they will handle the information, and what the consequences of sharing their information will be"

> – Ann Cavoukian, Information and Privacy Commissioner of Ontario, **Privacy in the Clouds paper**

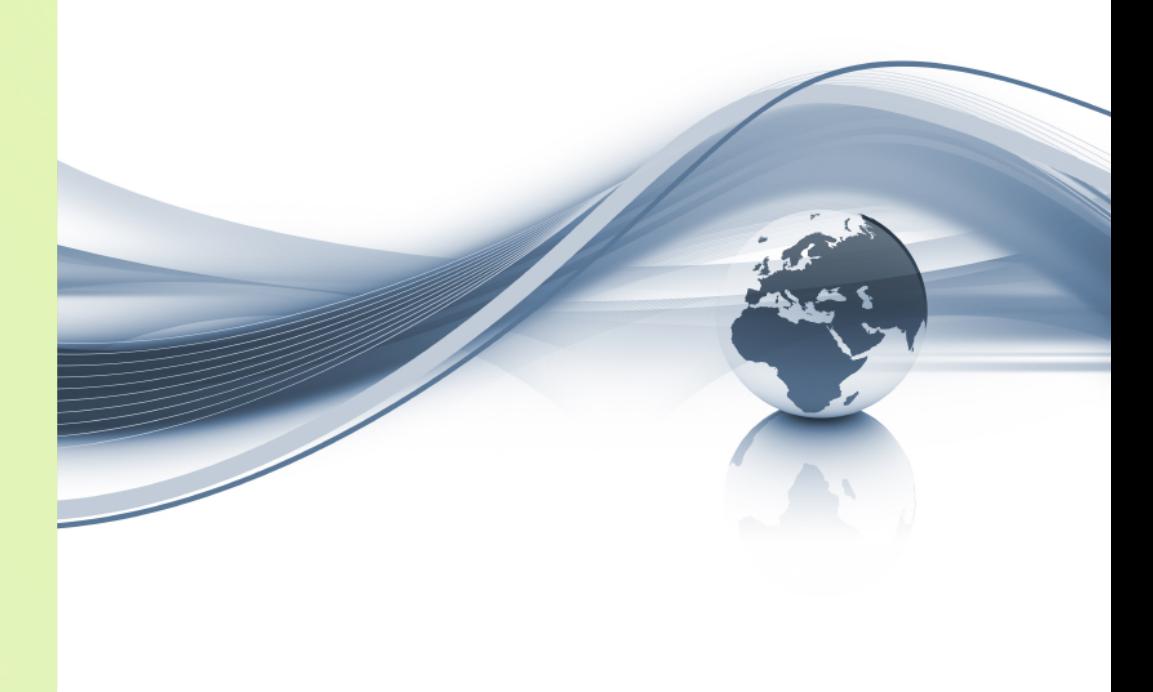

#### It's about context, control, choice, and respect

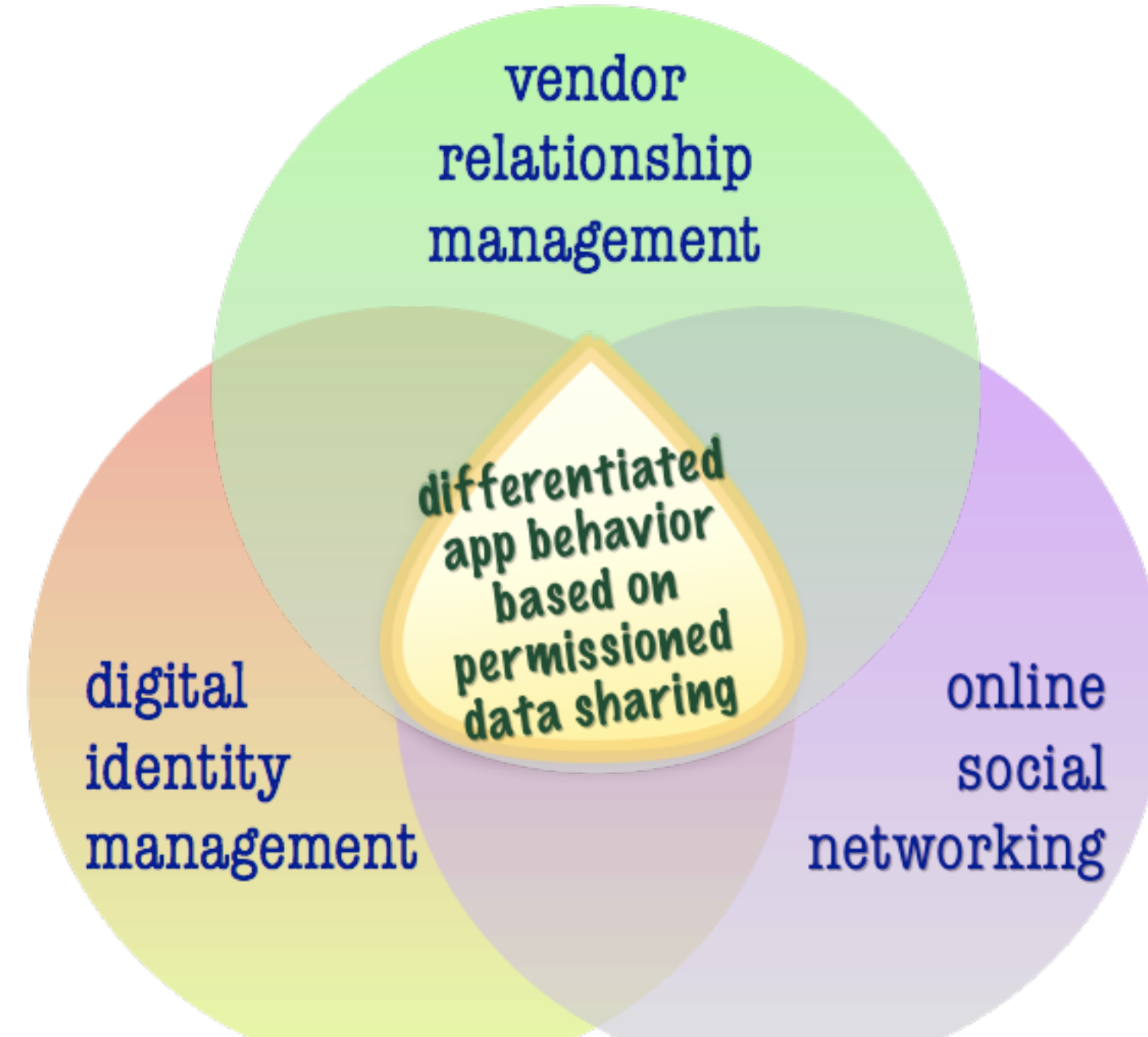

vendor relationship management policy decision-makingdifferentiated app behavior privacy based on permissioned informational data sharing

online social networking

user centricity

self-

determination

vendor relationship management

decision-making differentiated<br>privacy differentiated

privacy

informational

self-

determination

based on permissioned data sharing

data<br>portability

the "Open

networking

the "Connect" Stack"

phenomenon

user centricity

management

volunteered personal vendor personal datastores relationship information management policy<br>decision-making differentiated<br>privacy data<br>portability privacy based on permissioned informational data sharing the "Open self-Stack"determination management networking the "Connect" user centricity phenomenon

personal volunteered vendor personal datastores relationship information management policy<br>decision-making differentiated<br>privacy data<br>portability privacy based on permissioned informational digital online the "Open data sharing self-Stack"social determination management networking the "Connect" user phenomenon centricity

intentional vs.<br>behaviorial data digital shadow cruft<br>dashboard

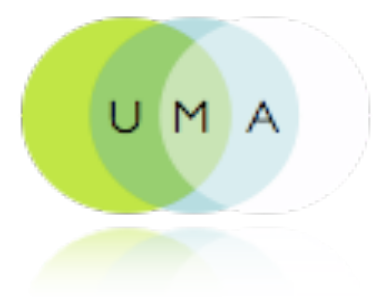

UMA is...

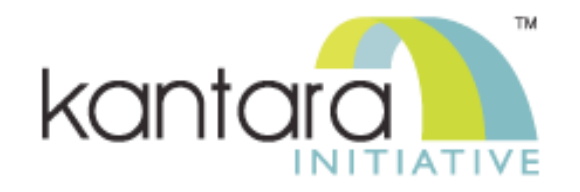

- A web protocol that lets you control authorization of data sharing and service access made on your behalf
- A [Work Group](http://kantarainitiative.org/confluence/display/uma/Home) of the [Kantara Initiative](http://kantarainitiative.org/) that is free for anyone to [join](http://signup.kantarainitiative.org/?selectedGroup=11) and contribute to
- A [set](http://kantarainitiative.org/confluence/display/uma/Working+Drafts) of draft specifications that is free for anyone to implement
- Undergoing multiple [implementation](http://kantarainitiative.org/confluence/display/uma/Implementations) efforts
- Slated to be contributed to the IETF
- [Striving](http://kantarainitiative.org/confluence/display/uma/UMA+Requirements) to be simple, OAuth-based, identifier-agnostic, RESTful, modular, generative, and developed rapidly

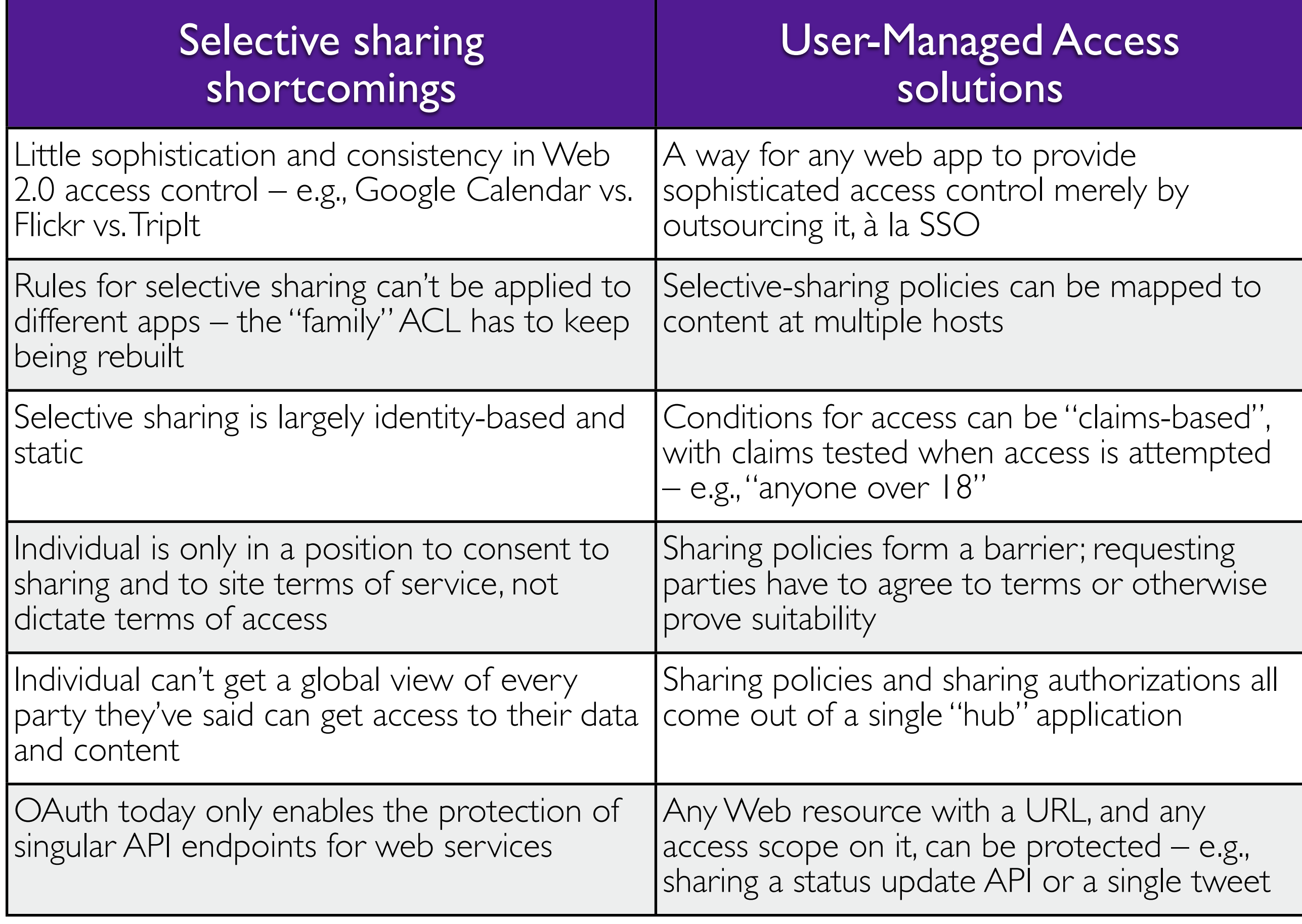

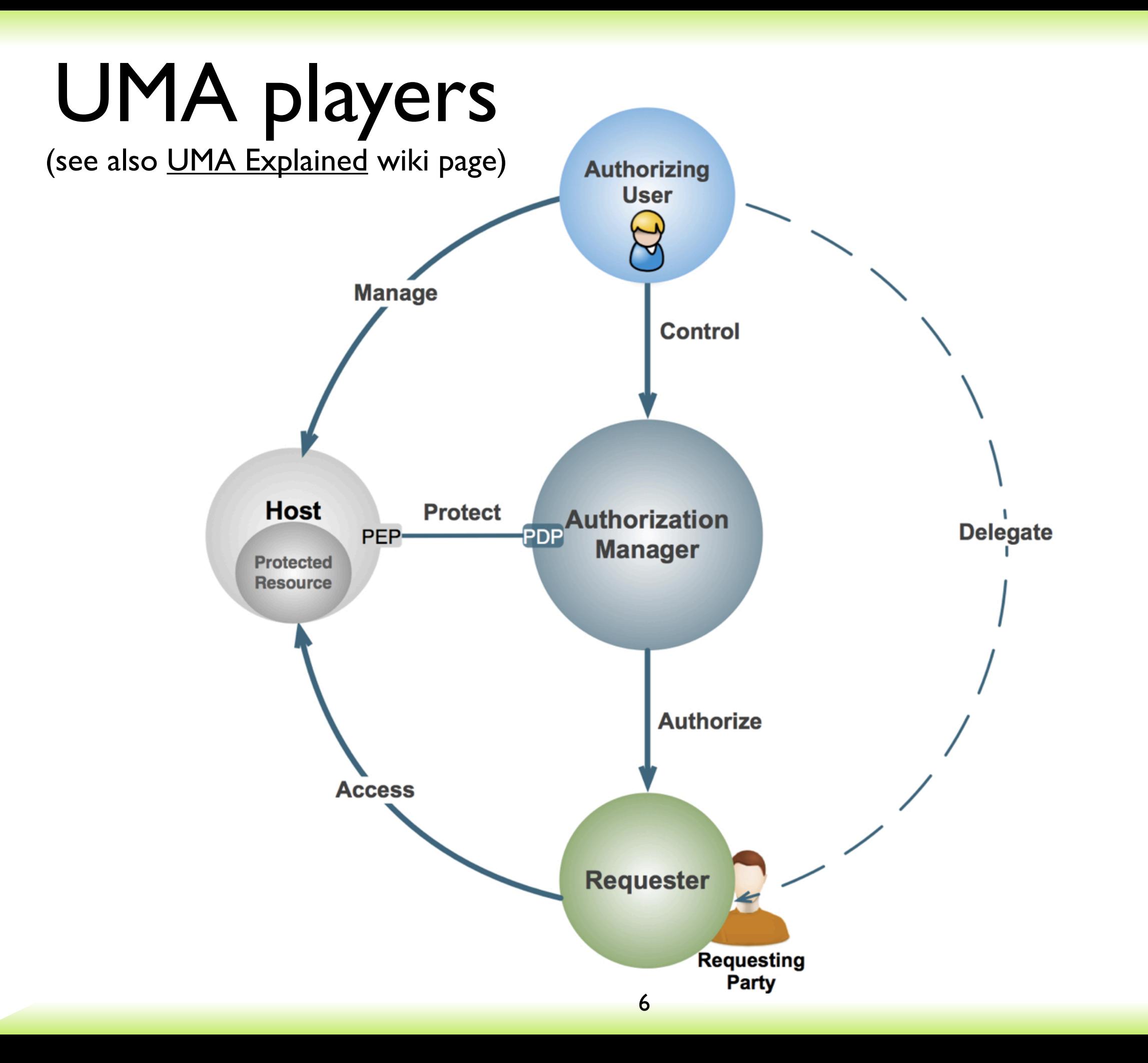

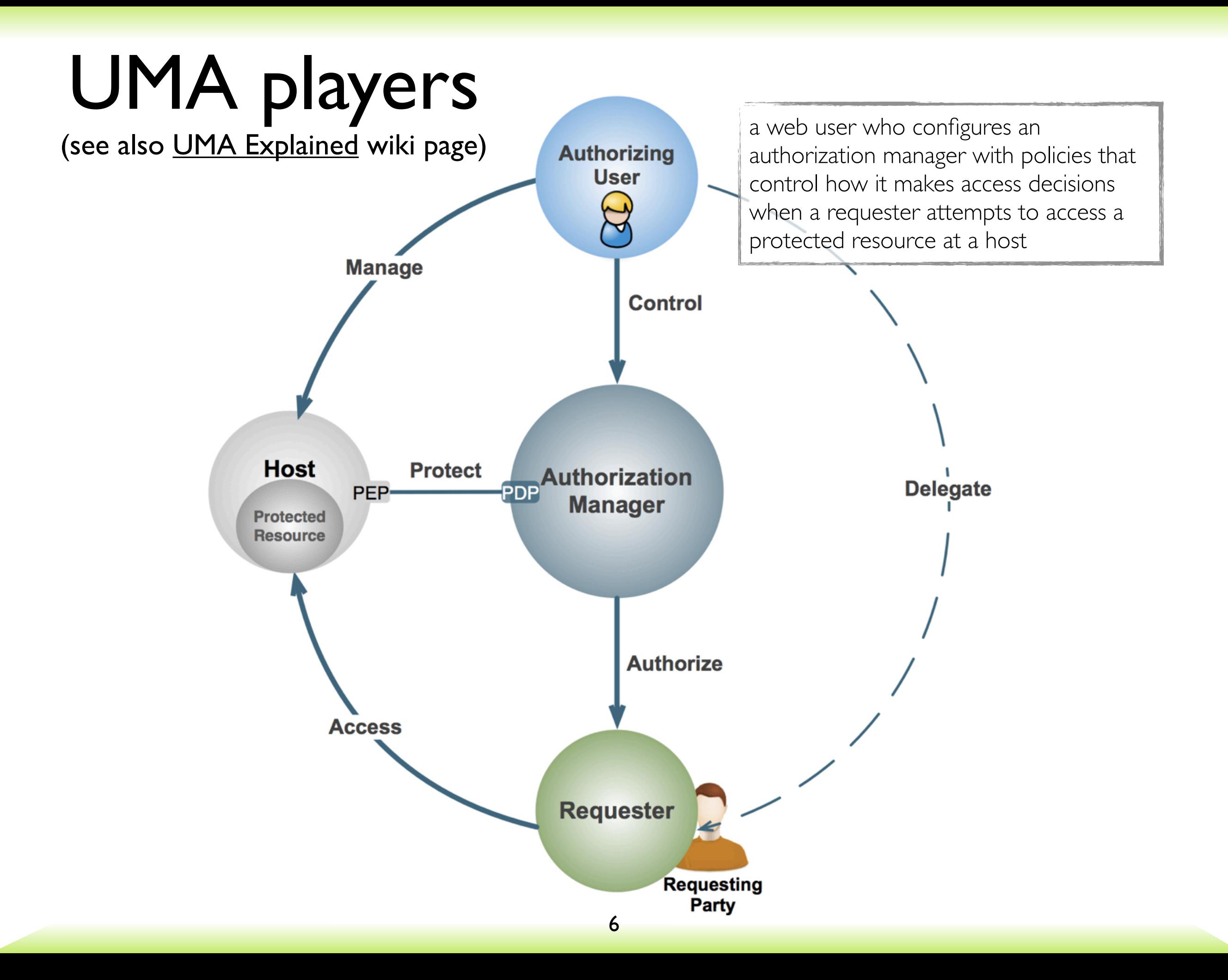

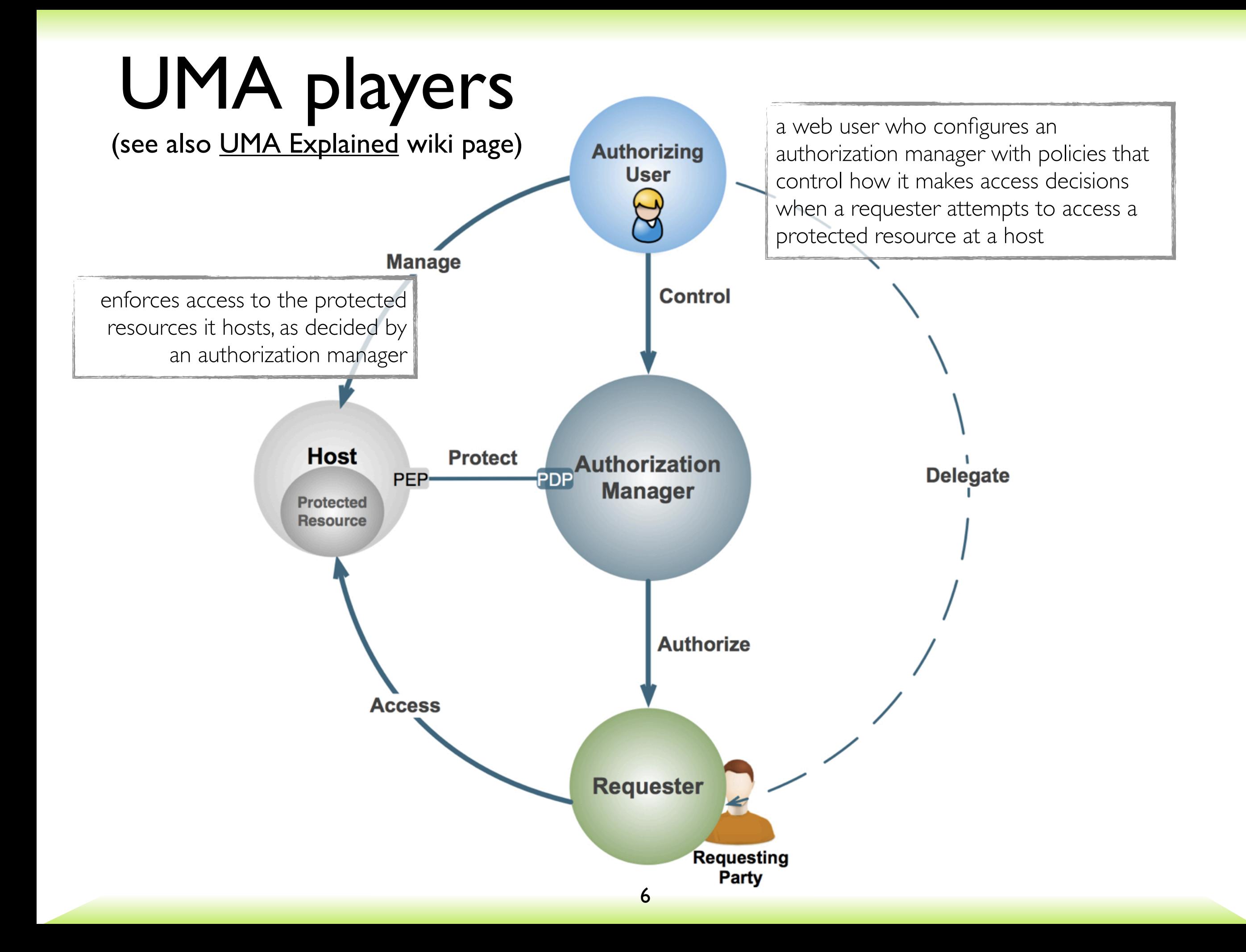

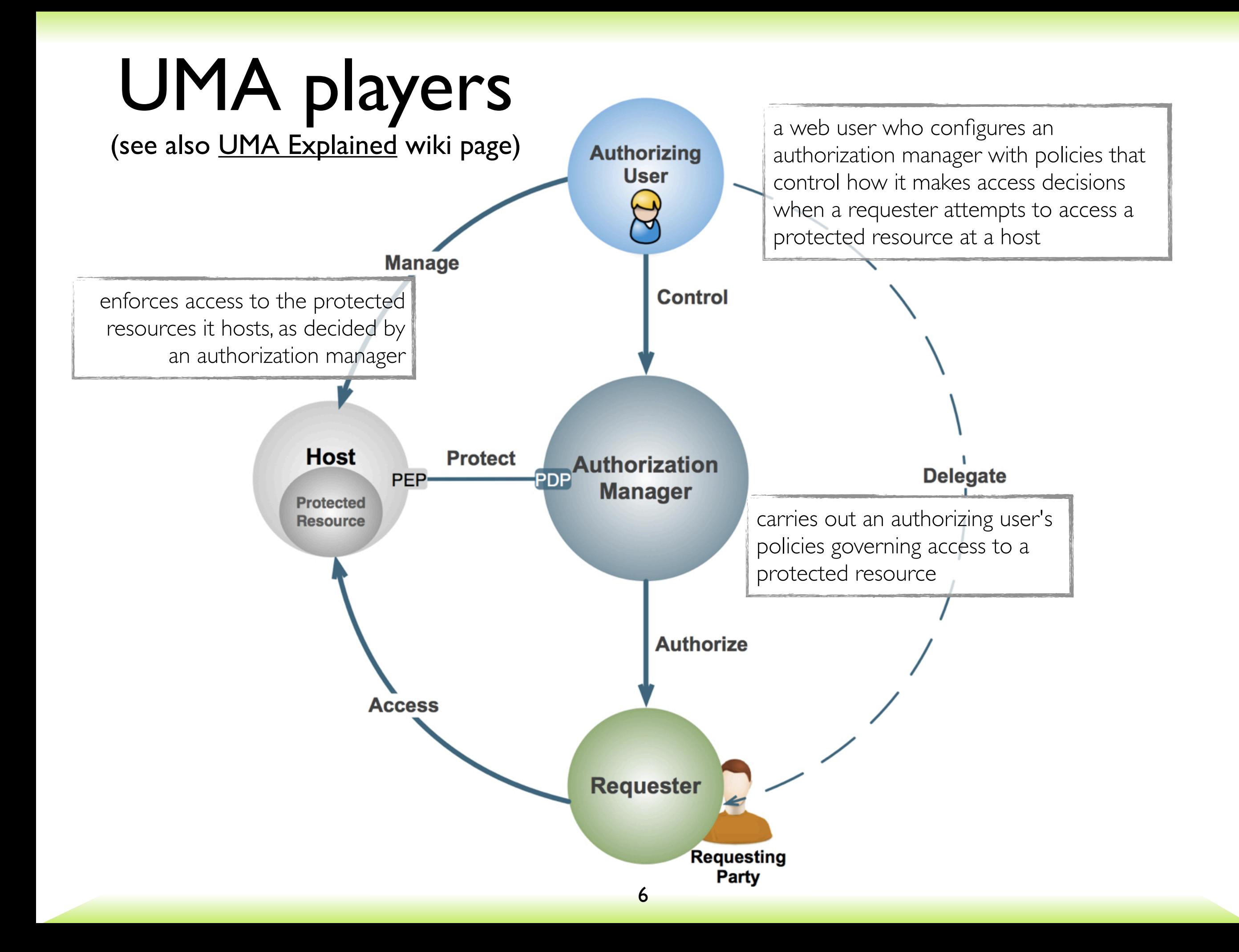

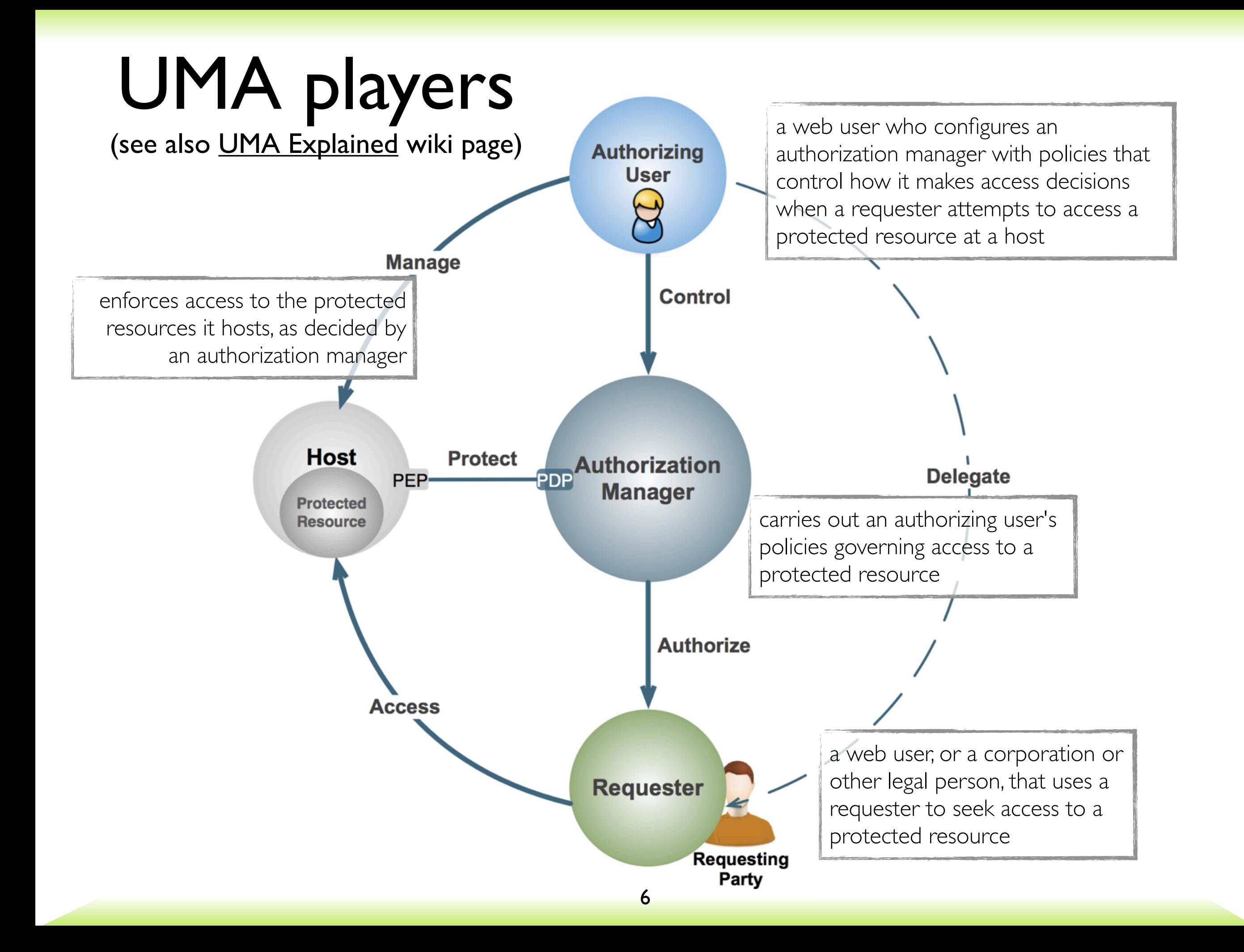

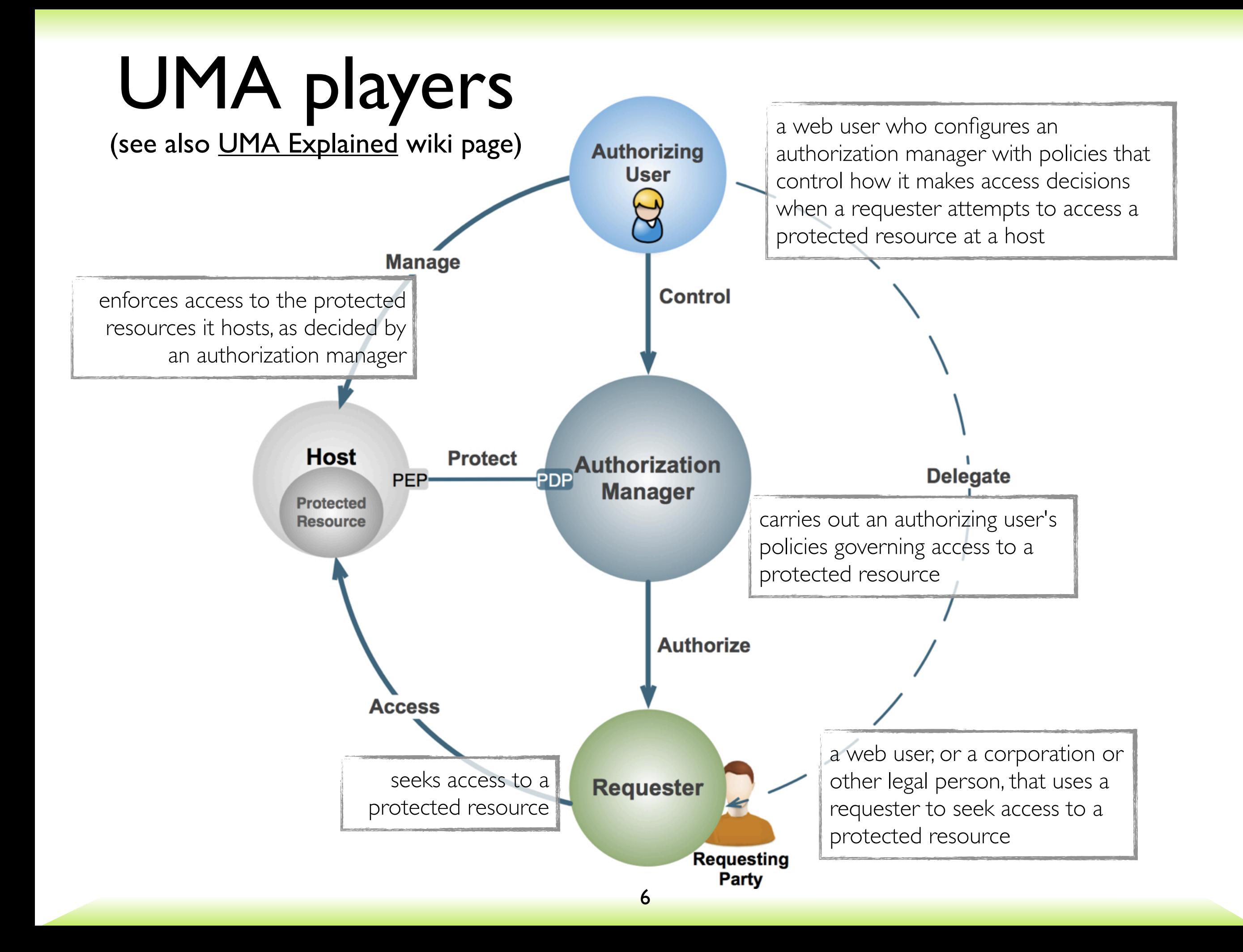

### UMA has three steps

#### 1. Trust a token

• Alice introduces her Calendar host to CopMonkey: "When CopMonkey says whether to let someone in, do what he says"

#### 2. Get a token

• A travel marketing company tries to subscribe to Alice's calendar but it has to agree to her terms of use: "All right, all right, I'm clicking the 'I Agree' button"

#### 3. Use a token

• The marketing company now has an OAuth access token to use at the Calendar host: "This means Alice thinks it's okay"

### The players again

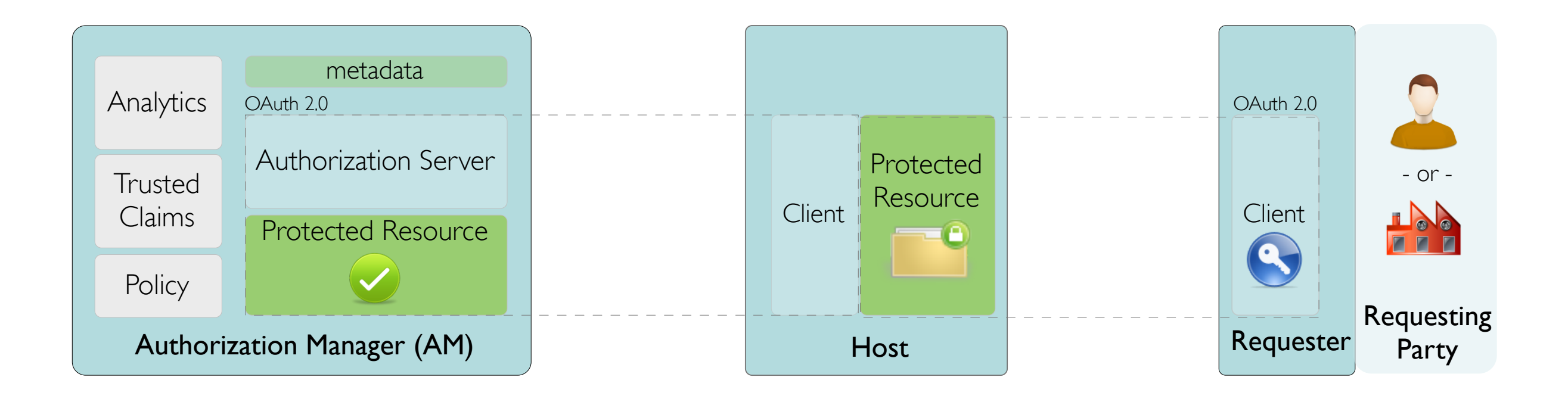

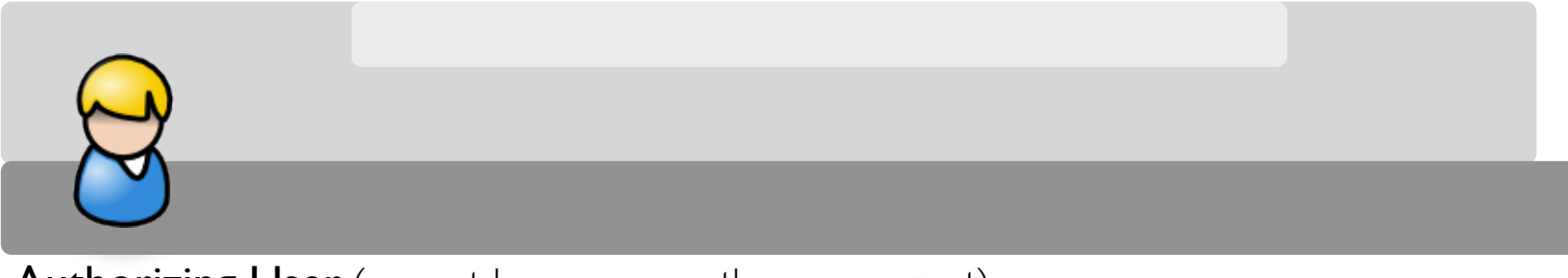

Authorizing User (user at browser or other user agent)

### Step 1 protocol flow

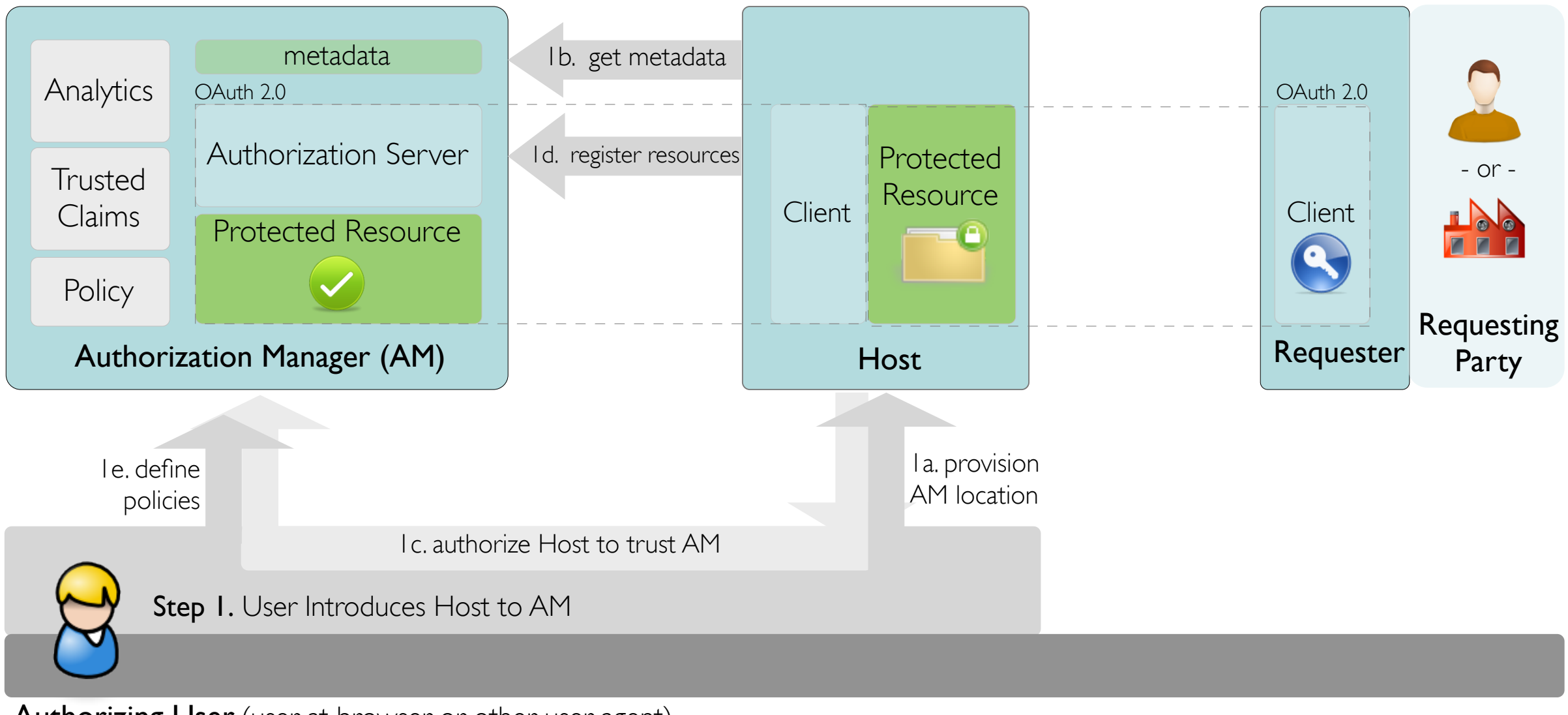

Authorizing User (user at browser or other user agent)

## A possible UX for host-AM introduction

#### smartam.

#### **Confirm**

This application wants to use smartam, to protect YOUR resources:

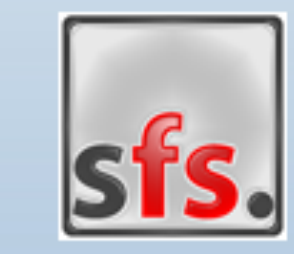

Name: Secure File System URL: http://localhost:9001 Description: UMA-enabled GAE File System

Would you like to allow that?

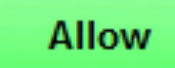

**Don't allow** 

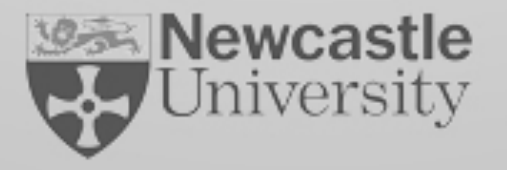

## Step 2 protocol flow

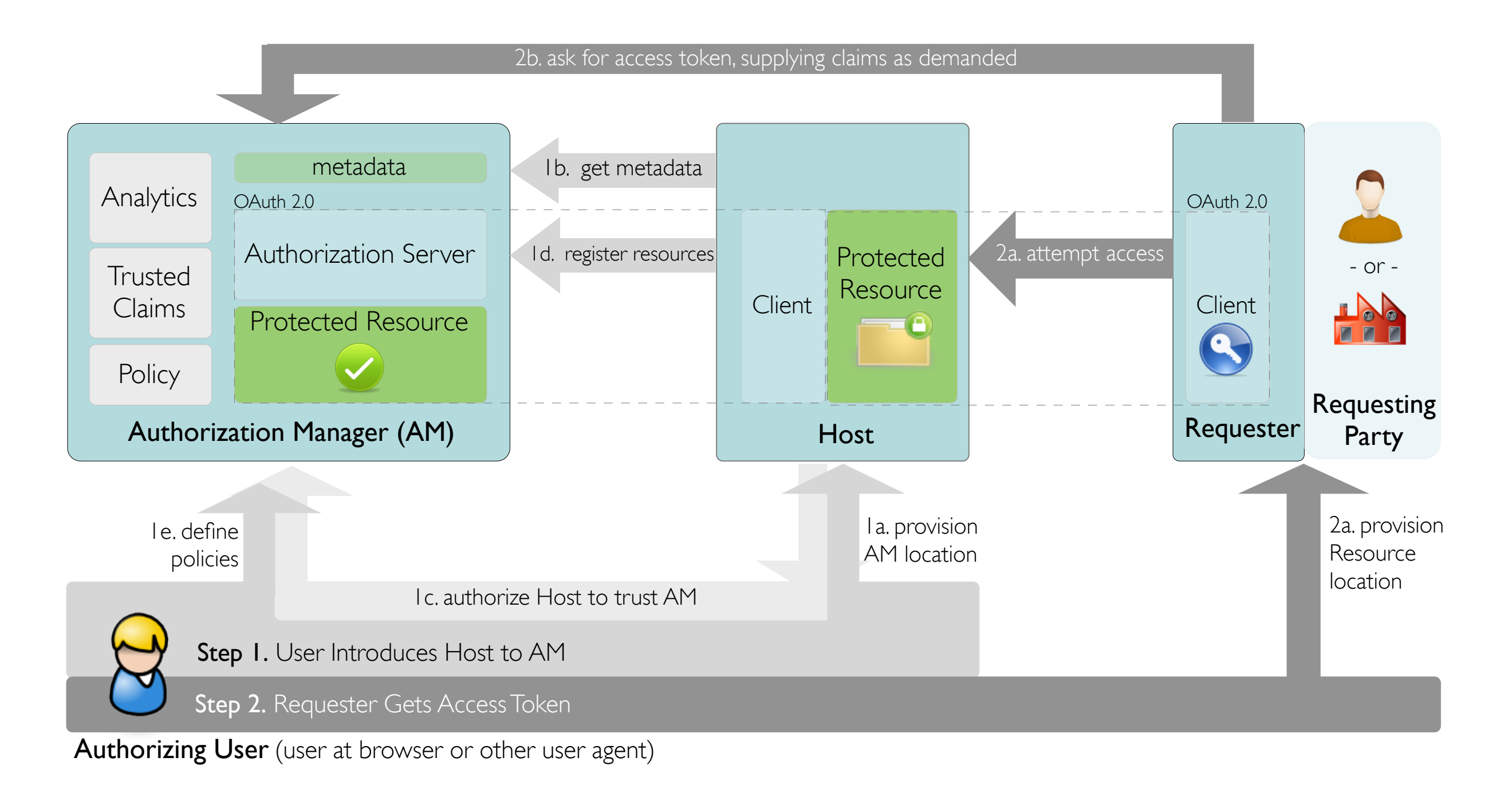

11

### A possible UX for self-asserted claims about promises

■ You must acknowledge to be over 18 years old to be granted access to this resource. ■ You must acknowledge to adhere the Creative Commons licensing terms to be granted access to this resource.

Confirm

#### A potential claims trust model: make them UMA-protected resources

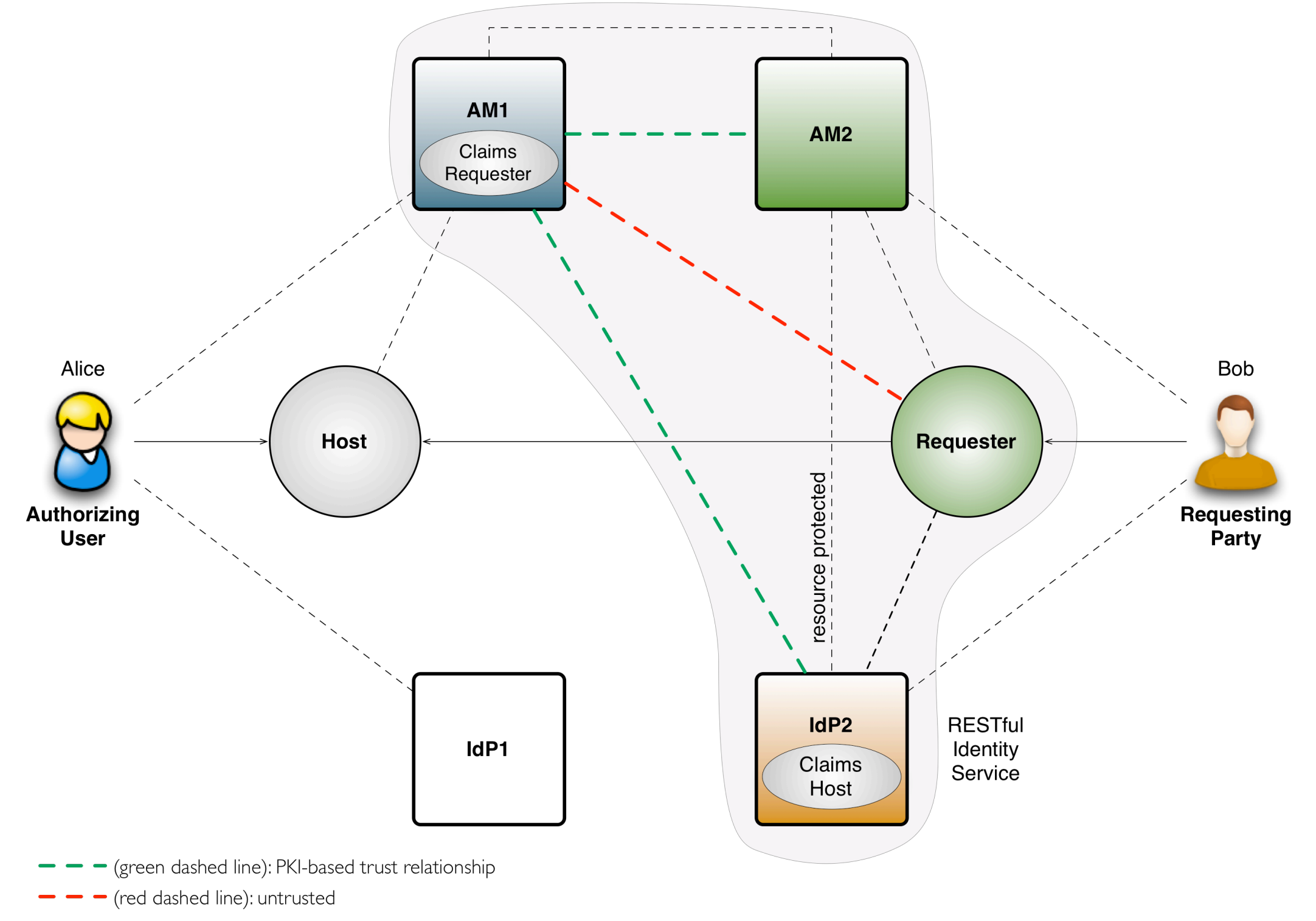

## Step 3 protocol flow

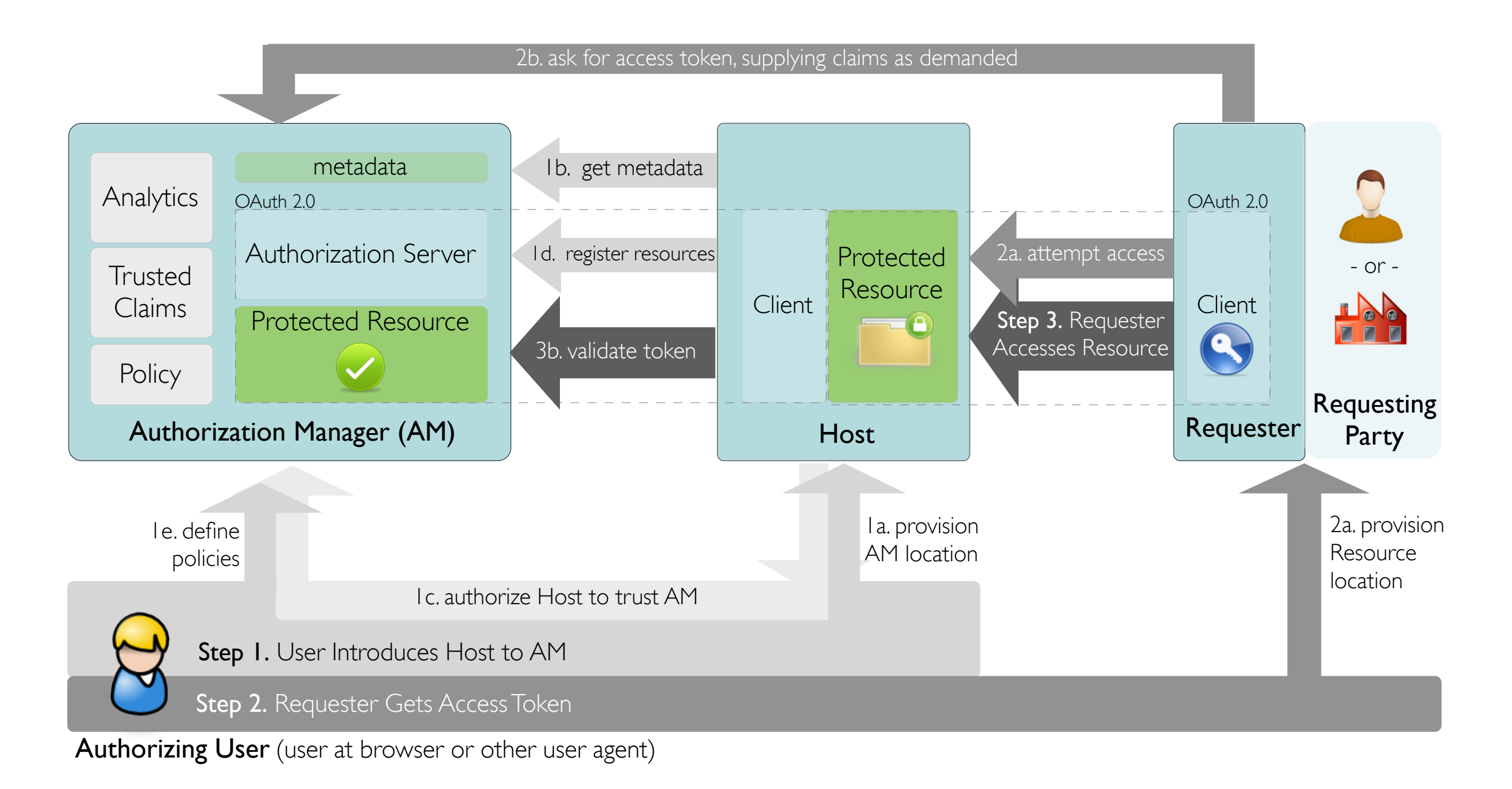

#### Status of UMA development

(see also [Working Drafts](http://kantarainitiative.org/confluence/display/uma/Working+Drafts) wiki page)

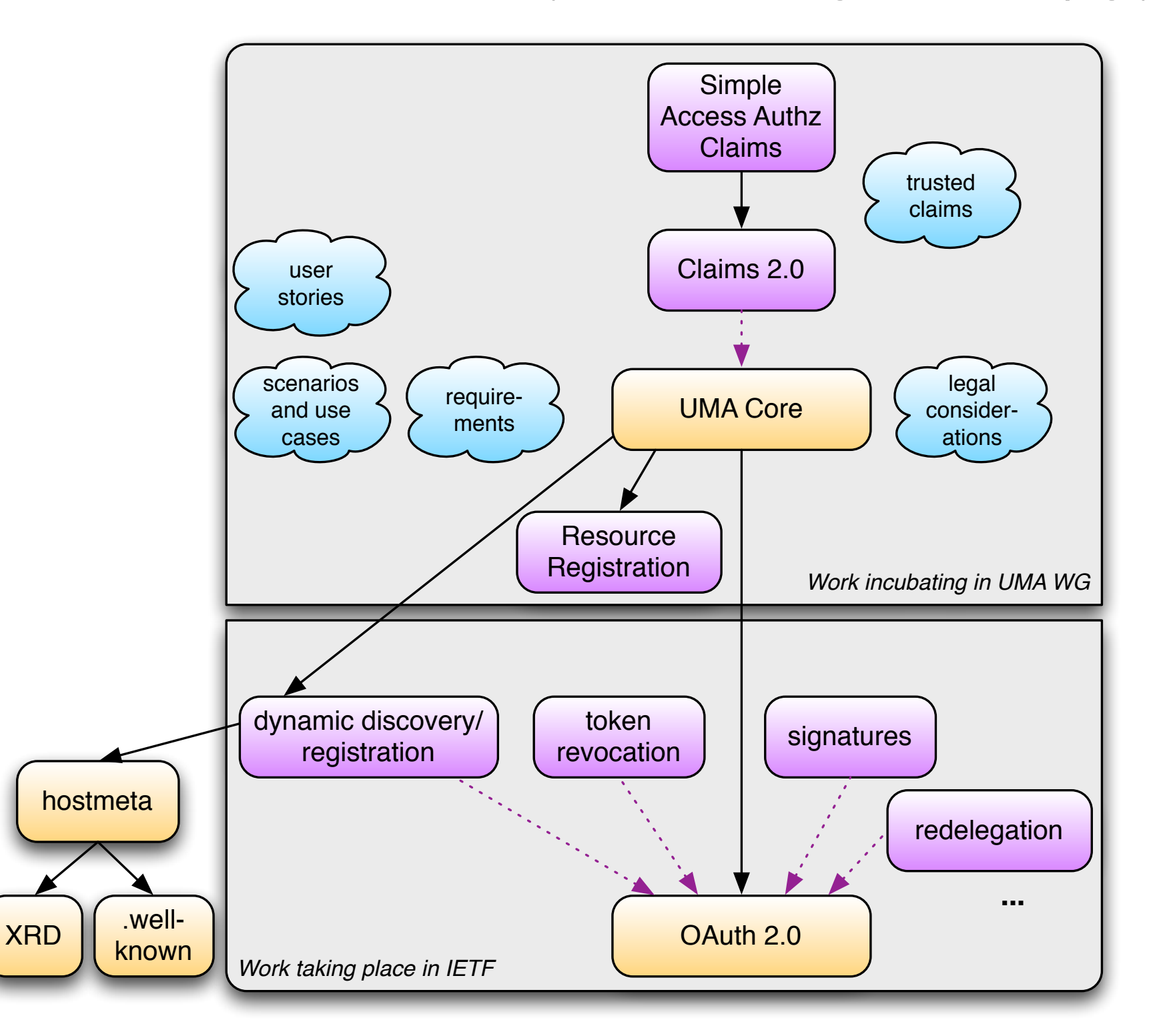

#### Status of UMA development

(see also [Working Drafts](http://kantarainitiative.org/confluence/display/uma/Working+Drafts) wiki page)

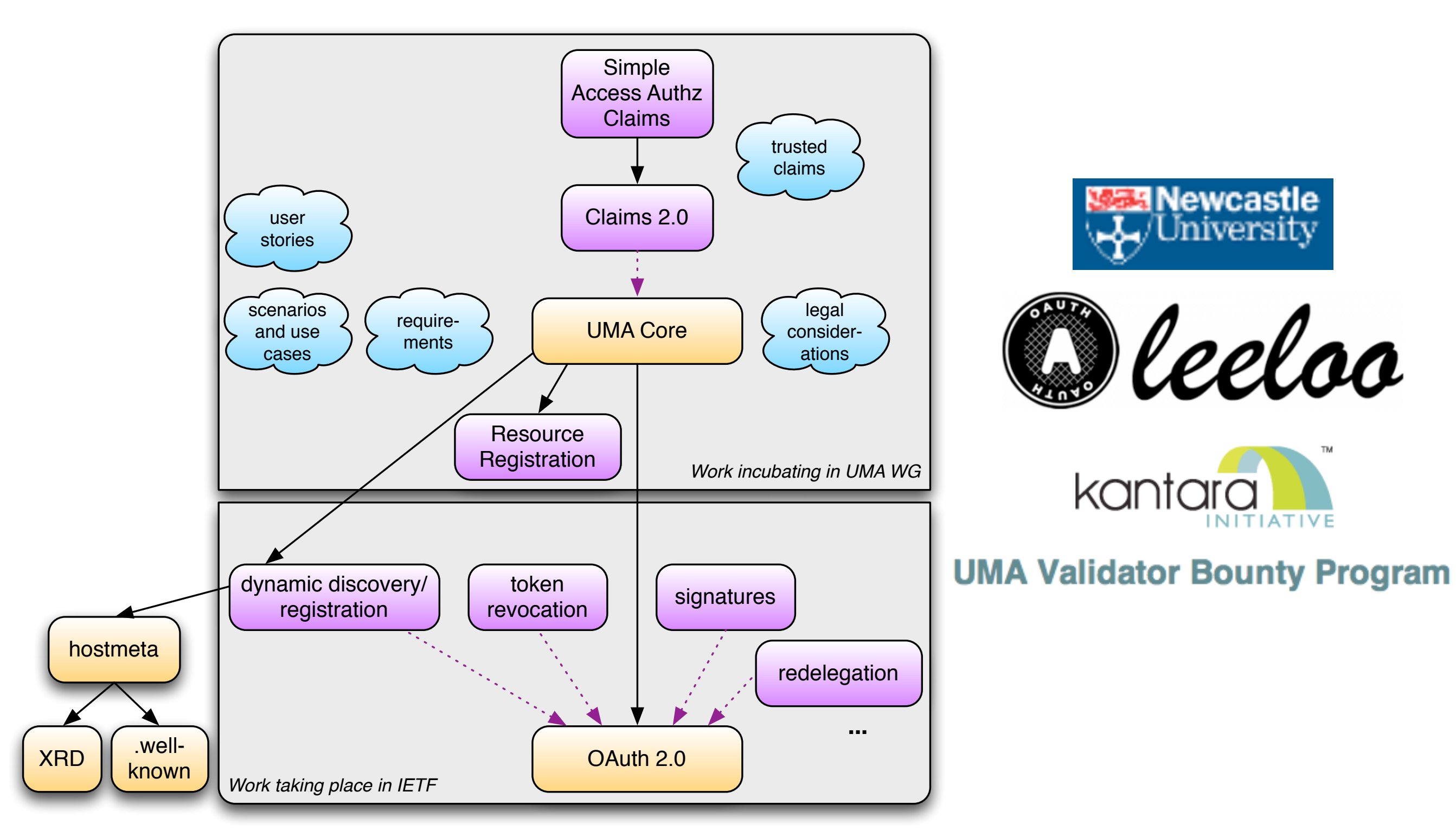

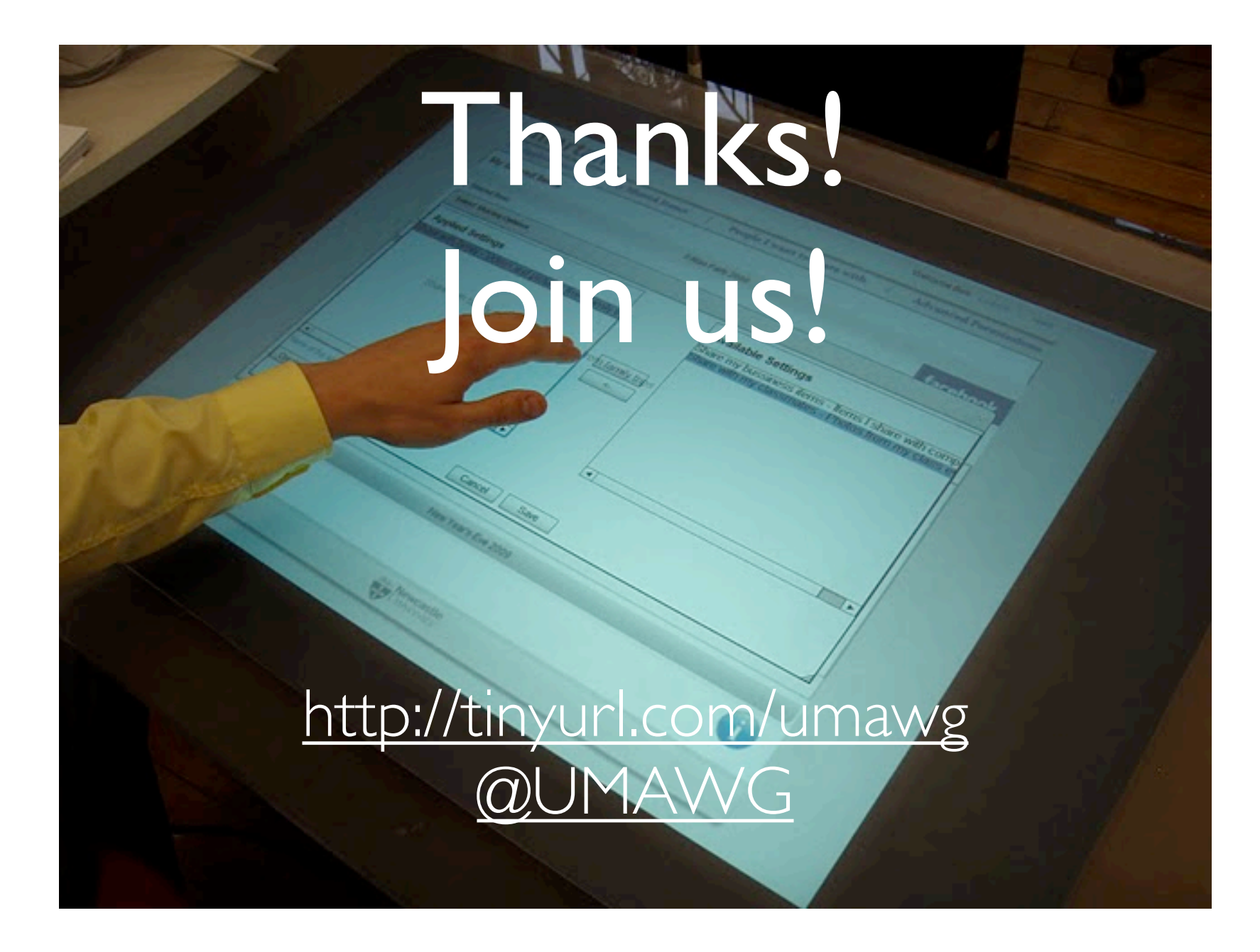

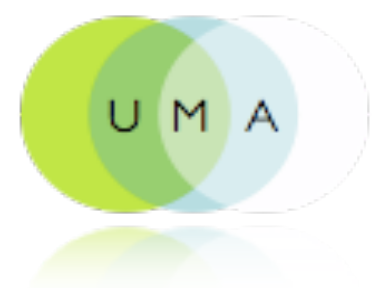

Special thanks to Maciej Machulak and Domenico Catalano for screenshots and graphics